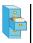

# File Input and Output (Savitch, Chapter 10)

#### TOPICS

- File Input
- Exception Handling
- File Output

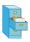

## File class in Java

- Programmers refer to input/output as "I/O".
- The File class represents files as objects.
- The class is defined in the java.io package.
- Creating a File object allows you to get information about a file on the disk.
- Creating a File object does NOT create a new file on your disk.

```
File f = new File("example.txt");
if (f.exists() && f.length() > 1000) {
    f.delete();
}
```

CS 160 - Fall Semester 2013

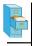

#### Files

Some methods in the File class:

| Method name        | Description                          |
|--------------------|--------------------------------------|
| canRead()          | returns whether file can be read     |
| delete()           | removes file from disk               |
| exists()           | whether this file exists on disk     |
| getName()          | returns name of file                 |
| length()           | returns number of characters in file |
| renameTo(filename) | changes name of file                 |

CS 160 - Fall Semester 2013

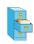

## Scanner reminder

- The Scanner class reads input and processes strings and numbers from the user.
- When constructor is called with System.in, the character stream is input typed to the console.
- Instantiate Scanner by passing the input character stream to the constructor:

Scanner scan = new Scanner(System.in);

160 - Fall Semester 2013

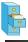

#### Scanner reminder

- Common methods called on Scanner:
  - Read a line

```
String str = scan.nextLine();
```

Read a string (separated by whitespace)

```
String str = scan.next( );
```

Read an integer

int ival = scan.nextInt( );

Read a double

double dval = scan.nextDouble( );

CS 160 - Fall Semester 2013

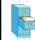

## Opening a file for reading

- To read a file, pass a File object as a parameter when constructing a Scanner String variable or string literal
- Scanner for a file:

Scanner <name> = new Scanner(new File(<filename>));

Example:

Scanner scan= new Scanner(new File("numbers.txt"));

File file = new File("numbers.txt"); Scanner scan= new Scanner(file);

CS 160 - Fall Semester 2013

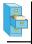

#### File names and paths

- relative path: does not specify any top-level folder, so the path is relative to the current directory:
  - "names.dat"
  - "code/Example.java"
- **absolute path**: The complete pathname to a file starting at the root directory /:
  - □ In Linux: "/users/cs160/programs/Example.java"
  - □ In Windows: "C:/Documents/cs160/programs/data.csv"

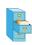

#### File names and paths

When you construct a File object with a relative path, Java assumes it is relative to the current directory.

new Scanner(new File("data/input.txt"));

- If our program is in
- ~/workspace/P4
- Scanner will look for
- ~/workspace/P4/data/input.txt

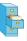

#### Compiler error with files

Question: Why will the following program NOT compile?

Answer: Because of Java exception handling!

CS 160 - Fall Semester 2013

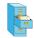

#### Compiler error with files

Here is the compilation error that is produced:

ReadFile.java:6: unreported exception
java.io.FileNotFoundException;
 must be caught or declared to be thrown
Scanner scan = new Scanner(new File("data.txt"));

- The problem has to do with error reporting.
- What to do when a file cannot be opened?
- File may not exist, or may be protected.
- Options: exit program, return error, or throw exception
- Exceptions are the normal error mechanism in Java.

CS 160 - Fall Semester 2013

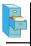

#### Exceptions

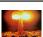

- exception: An object that represents a program
  - Programs with invalid logic will cause exceptions.
  - Examples:
    - dividing by zero
    - calling charAt on a String with an out of range index
    - trying to read a file that does not exist
  - We say that a logical error results in an exception being thrown.
  - □ It is also possible to *catch* (handle) an exception.

60 - Fall Semester 2013

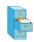

## Checked exceptions

- checked exception: An error that must be handled by our program (otherwise it will not compile).
  - We must specify what our program will do to handle any potential file I/O failures.
  - We must either:
    - declare that our program will handle ("catch") the exception, or
    - state that we choose not to handle the exception (and we accept that the program will crash if an exception occurs)

CS 160 - Fall Semester 2013

12

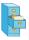

#### Throwing Exceptions

- throws clause: Keywords placed on a method's header to state that it may generate an exception.
- It's like a waiver of liability:
  - "I hereby agree that this method might throw an exception, and I accept the consequences (crashing) if this happens."
  - General syntax:

```
public static <type> <name>(<params>) throws <type>
{ ... }
```

□ When doing file open, we throw IOException.

CS 160 - Fall Semester 2013

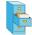

#### Handling Exceptions

When doing file I/O, we use IOException.
public static void main(String[] args) {
 try {
 File file = new File("input.txt);
 Scanner scan = new Scanner(file);
 String firstLine = scan.nextLine();
 ...
} catch (IOException e) {
 System.out.println("Unable to open input.txt");
 System.exit(-1);
 }
}

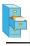

## Fixing the compiler error

- Throwing an exception or handling the exception both resolve the compiler error.
- Throwing Exceptions: User will see program terminate with exception, that's not very friendly.
- Handling Exceptions: User gets a clear indication of problem with error message, that's much better.
- We will handle exceptions when reading and writing files in programming assignments.

(A) Fell Semanter 2012

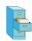

## Using Scanner to read file data

Consider a file numbers.txt that contains this text:

```
308.2
14.9 7.4 2.8
3.9 4.7 -15.4
```

A Scanner views all input as a stream of characters:

```
a 308.2\n 14.9 7.4 2.8\n\n\n3.9 4.7 -15.4\n
\t2.8\n
```

0 - Fall Semester 2013

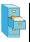

## Consuming tokens

Each call to next, nextInt, nextDouble, etc. advances the position of the scanner to the end of the current token, skipping over any whitespace:

```
308.2\n 14.9 7.4 2.8\n\n\n3.9 4.7 -15.4\n2.8\n

scan.nextDouble();

308.2\n 14.9 7.4 2.8\n\n\n3.9 4.7 -15.4\n2.8\n

scan.nextDouble();

308.2\n 14.9 7.4 2.8\n\n\n3.9 4.7 -15.4\n2.8\n

^
scan.nextDouble();

308.2\n 14.9 7.4 2.8\n\n\n3.9 4.7 -15.4\n2.8\n
```

CS 160 - Fall Semester 2013

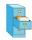

## First problem

Write code that reads the first 5 double values from a file and prints.

CS 160 - Fall Semester 2013

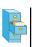

#### First solution

```
public static void main(String[] args)
try {
    File file = new File("input.txt");
    Scanner scan = new Scanner(file);
    for (int i = 0; i <= 4; i++) {
        double next = scan.nextDouble();
        System.out.println("number = " + next);
    }
} catch (IOException e) {
    System.out.println("Unable to open input.txt");
    System.exit(-1);
}
</pre>
```

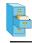

## Second problem

How would we modify the program to read all the file?

S 160 - Fall Semester 2013

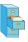

#### Second solution

```
public static void main(String[] args)
try {
    File file = new File("input.txt);
    Scanner scan = new Scanner(file);
    while (scan.hasNextDouble()) {
        double next = scan.nextDouble();
        System.out.println("number = " + next);
    }
} catch (IOException e) {
    System.out.println("Unable to open input.txt");
    System.exit(-1);
}
}
```

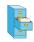

## Refining the problem

- Modify the program again to handle files that also contain non-numeric tokens.
  - The program should skip any such tokens.
- For example, it should produce the same output as before when given this input file:

```
308.2 hello
14.9 7.4 bad stuff 2.8

3.9 4.7 cops -15.4
:-) 2.8 @#*($&
```

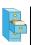

## Refining the program

```
while (scan.hasNext()) {
   if (scan.hasNextDouble()) {
     double next = scan.nextDouble();
     System.out.println("number = " + next);
   } else {
     // consume the bad token
     scan.next();
   }
}
```

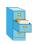

## Reading input line-by-line

- Given the following input data: 23 3.14 John Smith "Hello world" 45.2 19
- The Scanner can read it line-by-line:

```
23\t3.14 John Smith\t"Hello world"\n\t\t45.2 19\n  
scan.nextLine()
23\t3.14 John Smith\t"Hello world"\n\t\t45.2 19\n  
scan.nextLine()
23\t3.14 John Smith\t"Hello world"\n\t\t45.2 19\n  
23\t3.14 John Smith\t"Hello world"\n\t\t45.2 19\n
```

■ The \n character is consumed but not returned.

CS 160 - Fall Semester 2013

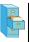

## File processing question

 Write a program that reads a text file and adds line numbers at the beginning of each line

CS 160 - Fall Semester 2013

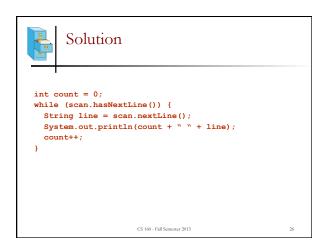

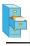

#### Problem

• Given a file with the following contents:

```
123 Susan 12.5 8.1 7.6 3.2
456 Brad 4.0 11.6 6.5 2.7 12
789 Jennifer 8.0 8.0 8.0 8.0 7.5
```

- Consider the task of computing hours worked by each person
- Approach:
  - Break the input into lines.
  - Break each line into tokens.

## Scanner on strings

• A Scanner can tokenize a String, such as a line of a file.

```
Scanner <name> = new Scanner(<String>);
```

Example:

S 160 - Fall Semester 2013

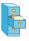

#### Tokenize an entire file

We can use string Scanner (s) to tokenize each line of a file:

CS 160 - Fall Semester 2013

#### Example

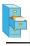

## Opening a file for writing

Same story as reading, we must handle exceptions:

```
public static void main(String[] args) {
   try {
     File file = new File("output.txt");
     PrintWriter output = new PrintWrite(file);
     output.println("Integer number: " + 987654);
     ...
} catch (IOException e) {
     System.out.println("Unable to write output.txt");
     System.exit(-1);
}
```

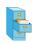

## File output

- You can output all the same things as you would with System.out.println:
- Discussion so far has been limited to text files.

```
output.println("Double: " + fmt.format(123.456));
output.println("Integer: " + 987654);
output.println("String: " + "Hello There");
```

- Binary files store data as numbers, not characters.
- Binary files are not human readable, but more efficient.

Fall Semester 2013